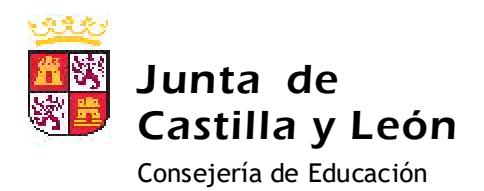

**CEIP RÍO ARLANZÓN BURGOS**

## PIE INGENIA

CEIP RÍO ARLANZÓN

## **LOCALIZA MBLOCK EN TU ORDENADOR:**

- **1.- Menu**
- **2.- Otras**
- **3.- Mblock 4.0**

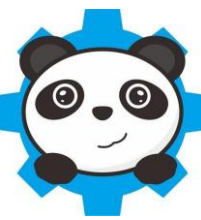

## **Para iniciar: Definir movimiento:**

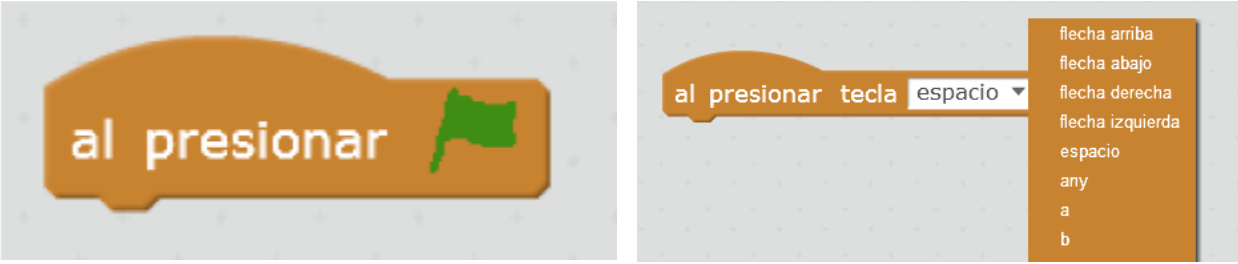

## **Para que se mueva:**

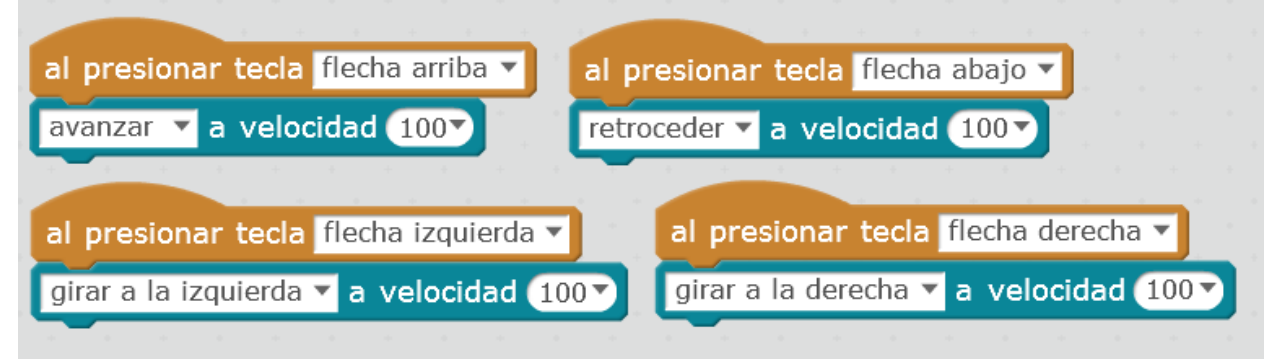

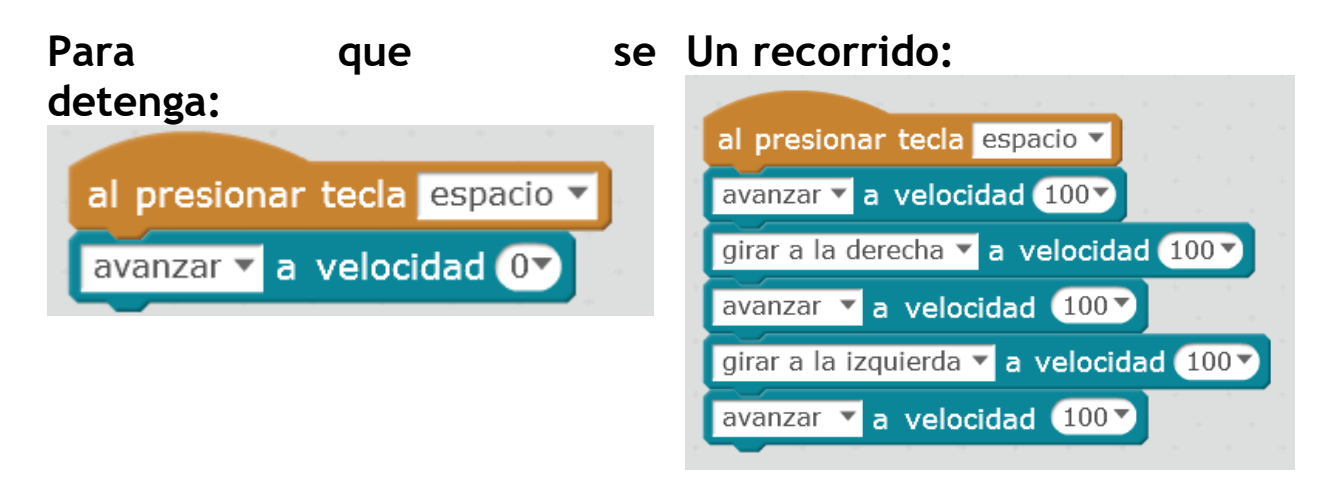